## Name \_\_\_\_\_\_\_\_\_\_\_\_\_\_\_\_\_\_\_

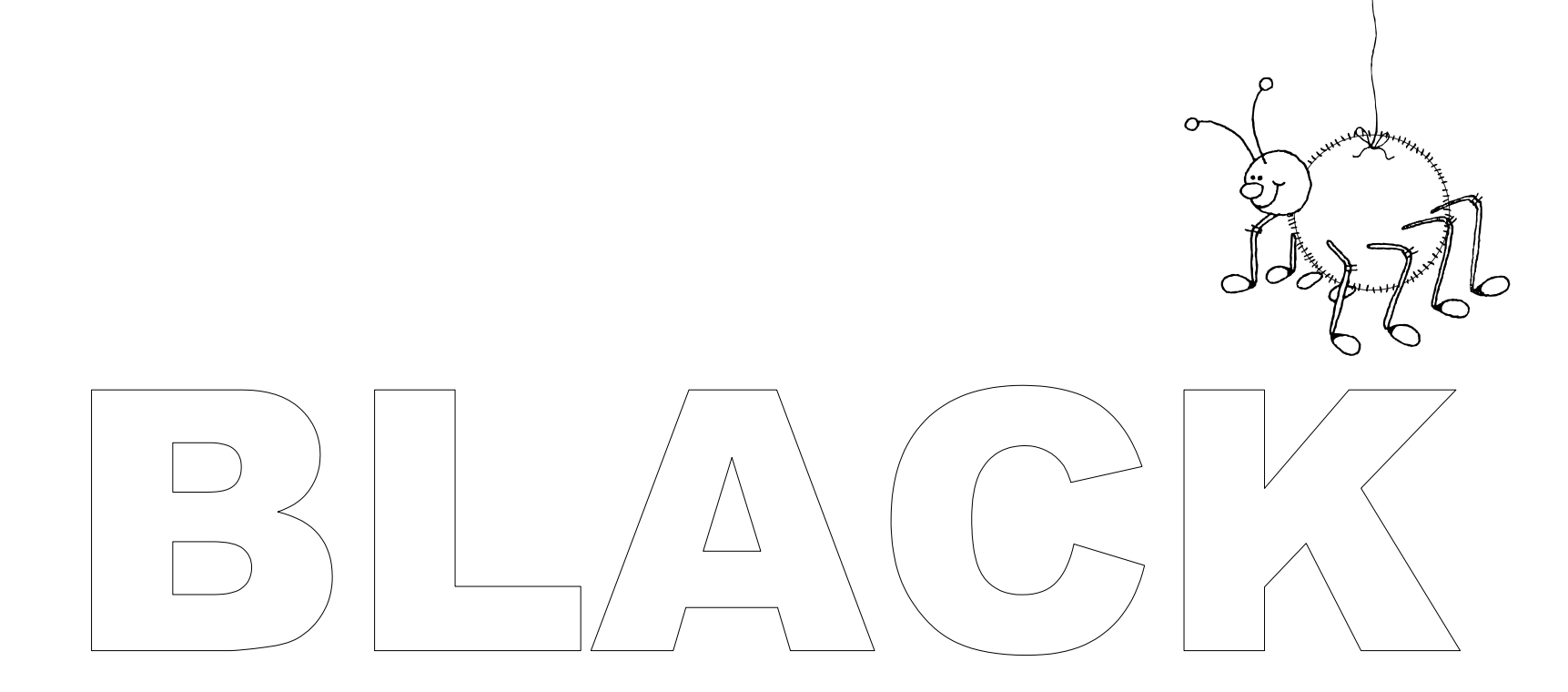

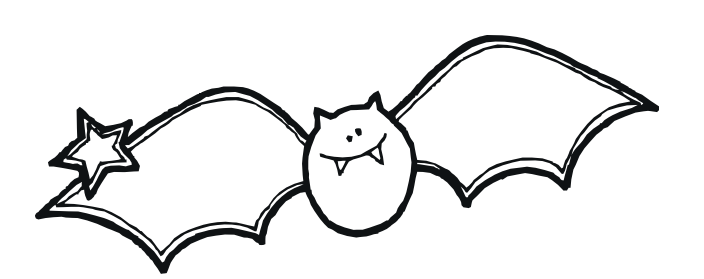

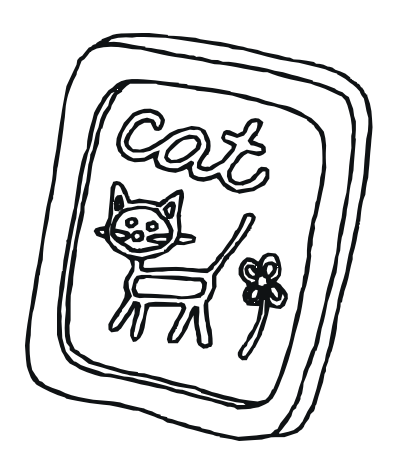

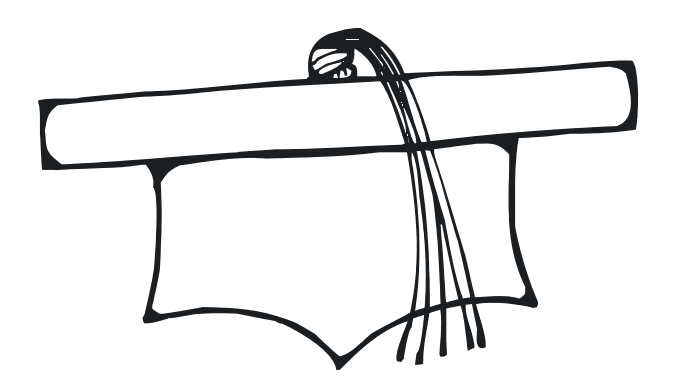